## *Code\_Aster Version 13*<br> *Titre : Opérateur PROJ VECT BASE Date : 10/05/2019 Page : 1/3*

*Titre : Opérateur PROJ\_VECT\_BASE Date : 10/05/2019 Page : 1/3 Responsable : ANDRIAMBOLOLONA Harinaivo Clé : U4.63.13 Révision :*

*d632a0b91031*

### **Operator PROJ\_VECT\_BASE**

### **1 Goal**

To project a vector assembled on a base of mechanical clean modes or a basis of Ritz. The vector project could be used by the calculation algorithms in components generalized.

One can use PROJ\_BASE [U4.63.11] for these projections.

Product a concept of the type vect asse gene.

# *Code\_Aster Version 13*<br> *Titre* : Opérateur PROJ\_VECT\_BASE Date : 10/05/2019 Page : 2/3

*Titre : Opérateur PROJ\_VECT\_BASE Date : 10/05/2019 Page : 2/3 Responsable : ANDRIAMBOLOLONA Harinaivo Clé : U4.63.13 Révision :*

*d632a0b91031*

### **2 Syntax**

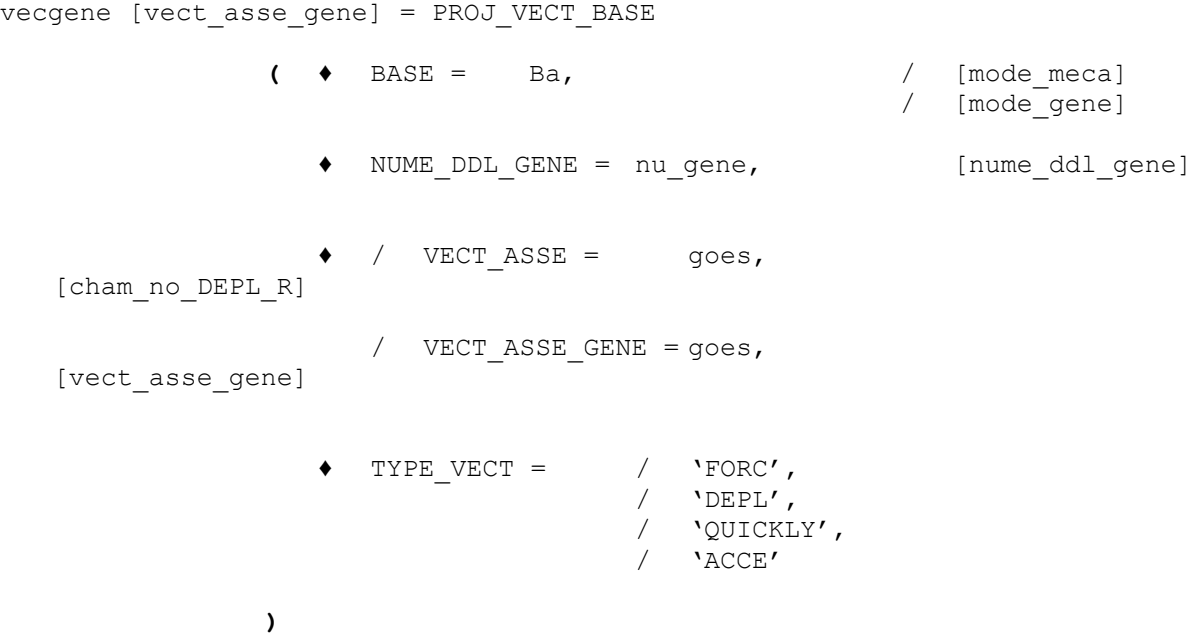

## *Code\_Aster Version 13*

*Titre : Opérateur PROJ\_VECT\_BASE Date : 10/05/2019 Page : 3/3 Responsable : ANDRIAMBOLOLONA Harinaivo Clé : U4.63.13 Révision :*

*d632a0b91031*

### **3 Operands**

#### **3.1 Operand BASE**

 $BASE = Ba$ 

Concept of the type  $\text{mode}$  meca or mode gene for under - structuring which contains the vectors defining the subspace of projection.

### **3.2 Operand NUME\_DDL\_GENE**

NUME DDL GENE = nu gene

Classification associated with the generalized model.

### **3.3 Operands VECT\_ASSE/VECT\_ASSE\_GENE**

 $\blacklozenge$  / VECT ASSE = goes

Concept of the type cham no DEPL R, assembled vector which one wishes to project.

/ VECT\_ASSE\_GENE = goes

Concept of the type vect asse gene, assembled vector resulting from the understructuring, which one wishes to project.

### **3.4 Operand TYPE\_VECT**

TYPE VECT =  $/$  'FORC', /'DEPL', /'QUICKLY',  $/$ ' ACCE ',

Character string describing the type of the field represented by the assembled vector. The liquid assets are 'FORC', 'DEPL', 'QUICKLY' and 'ACCE'. The treatment is different according to whether the option is used FORC or others.

- With the option FORC, simple projection is carried out  $\Phi^T f$ , where  $\Phi$  is the base of modes and *f* effort.
- With the other options, one calculates by problem reverses the modal coefficients of participation associated with a given displacement. It is supposed that one can write displacement  $x$  in the form  $x = \eta^T \Phi$  . One calculates then  $\eta = \Phi^T (\Phi^T \Phi)^{-1} x$  (use of pseudo-opposite of Moore-Penrose).